A 8 × 8 sakkegyesület rapidsakk versenyein legfeljebb 8 versenyz® vesz részt. A versenyen mindenki mindenkivel kétszer méri össze az erejét, egyszer a világos és egyszer a sötét bábukat vezetve. Egy partin a gy®ztes 1, a vesztes 0 pontot kap, és döntetlen esetén mindketten 0,5-0,5 ponttal lesznek gazdagabbak.

A verseny adatait táblázatkezelő program segítségével tartják nyilván. Az eredményeket a parti nevű munkalapra a világos bábukat vezető szempontjából jegyzik be. Ha C vezette a világos, A pedig a sötét bábukat és C nyert, akkor C sorába és A oszlopába az 1 érték kerül.

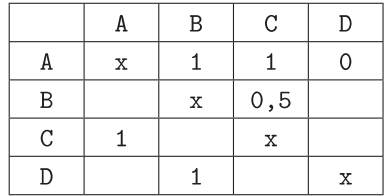

Oldjuk meg, hogy a parti munkalapon az eredmények területére sak a 0, 0,5, 1 értékeket lehessen bevinni. Az első oszlopba kell beírni a versenyzők nevét, az első sor pedig automatikusan kerüljön kitöltésre az első oszlop adatai alapján. (A nem létező versenyzők sorában és oszlopában nem kell megakadályozni az eredménybejegyzést.)

Az aktuális nevű munkalapra készítsük el a verseny pillanatnyi állását. A versenyzők sorrendjét a szerzett pontok száma szabja meg, a nagyobb pontszámú versenyző kerül előbbre. Az azonos pontszámmal rendelkezők tetszőleges sorrendben feltüntethet®ek, de helyezésüknek egyezniük kell.

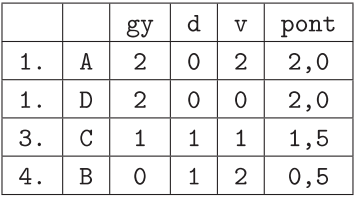

Beküldendő a táblázatkezelő munkafüzet (1212.xls, 1212.ods, ...), illetve egy rövid dokumentáció (1212.txt, i212.pdf, ...), amelyben szerepel a megoldáskor alkalmazott táblázatkezelő neve, verziója, valamint a megoldás rövid leírása.